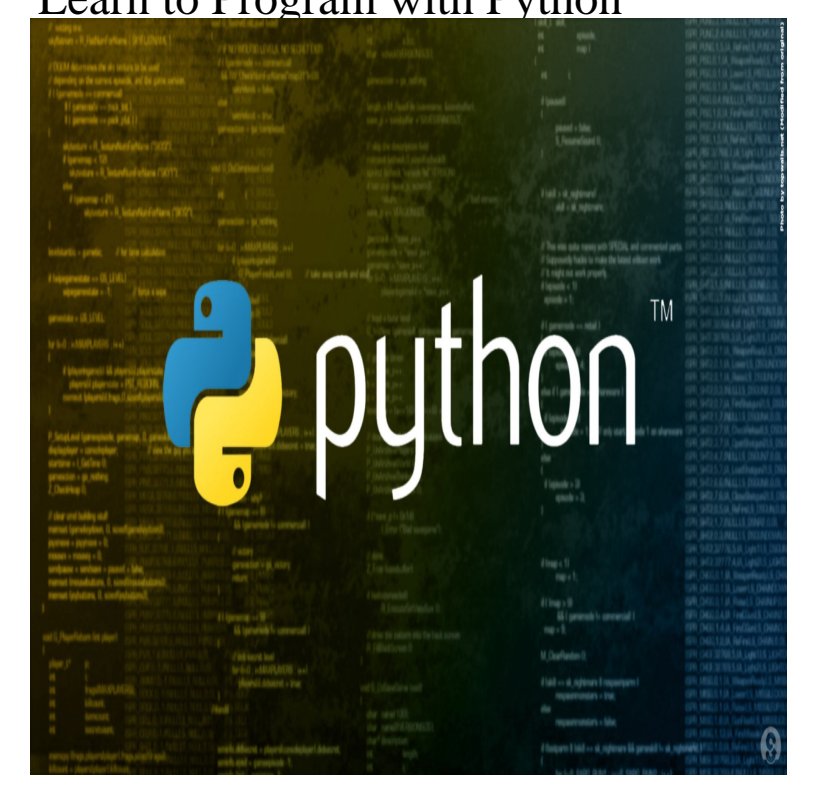

Fortunately an experienced programmer in any programming language ( whatever it may be) can pick It's also easy for beginners to use and learn, so jump in!.Learn Python, a powerful language used by sites like YouTube and Dropbox. Learn the fundamentals of programming to build web apps and manipulate data.Welcome to the balimedkarangasem.com interactive Python tutorial. this website is intended for everyone who wishes to learn the Python programming language.Hands on introduction to the Python programming language.This is a comprehensive guide on how to get started in Python, why you should learn it and how you can learn it.Learn to Program with Python [Irv Kalb] on balimedkarangasem.com \*FREE\* shipping on qualifying offers. Get started in the world of software development: go from zero.A computer program, from one perspective, is a sequence of instructions that dictate the flow of electrical impulses within a computer system. These impulses.You can also read essential Python tips and learn best coding practices for writing quality code. Here, you'll get the right platform to learn Python quickly.I believe that the first step in learning any programming language is making sure that you understand how to learn. Learning how to learn is.Welcome to Google's Python Class -- this is a free class for people with a little bit of programming experience who want to learn Python.Learn to Program: The Fundamentals from University of Toronto. Behind and teaches you how to write fun and useful programs using the Python language. Python is a powerful language that is easy to learn and excels at many different types of computing. It is used to run large, well-known websites.I like udacity but it's programming course is tailored around python and i'm interested in c#. How does Python and C#.NET differ? We think this.Learn the basics of Python programming with our free course Programming Foundations with Python. Gain skills in object-oriented programming for beginners.Read reviews, compare customer ratings, see screenshots, and learn more about Learn to Code with Python. Download Learn to Code with Python and enjoy it.Python is one of the easier languages to learn, and you can have a basic program up and running in just a few minutes.In this free one hour video course, you'll learn Python programming from scratch! We're talking variables, functions, loops, input, file handling.On comparing the basic syntax to print Hello World, you will yourself realize the reason Python is called the easiest programming language to learn and use.Get Programming: Learn to code with Python introduces you to the world of writing computer programs without drowning you in confusing jargon or theory that.The SoloLearn Learn Python Course covers Python Basics, Data Types, Control Structures, Functions and Modules, Exceptions, Working with Files, Functional.Learn to Program with Minecraft will teach you the basics of Python programming while having fun with Minecraft!.

[PDF] The Decca Labels: A Discography, Volume 4, The Eastern Sessions (1956-1973) (Discographies: Associat [PDF] Extrana Confesion (Spanish Edition)

[PDF] 200 Essential Preschool Activities

[PDF] Duke Ellingtons Favorite Solos for Trombone

[PDF] Revealing the Soul - Volume One: An Analysis of Torah and Creation

[\[PDF\] Tied Up in Wonderland \(Naughty](http://balimedkarangasem.com/giwohusa.pdf) Fairy Tales)

[\[PDF\] 100 Lace Flowers to Crochet: A Beautiful Col](http://balimedkarangasem.com/legelawu.pdf)lection of Decorative Floral and Leaf Patterns for Threa